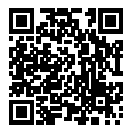

# **DIPLÔME NATIONAL DU BREVET SESSION 2022**

# **MATHÉMATIQUES**

# **SÉRIE GÉNÉRALE**

**POLYNÉSIE SEPTEMBRE**

**5 SEPTEMBRE 2022**

Durée de l'épreuve : 2h00 100 points

Dès que le sujet vous est remis, assurez-vous qu'il soit complet. Il comporte 5 pages numérotées de la page 1 sur 5 à la page 5 sur 5.

L'usage de calculatrice avec mode examen actif est autorisé. L'usage de calculatrice sans mémoire « type collège » est autorisé.

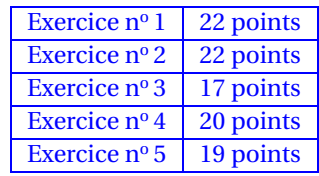

# **Indications portant sur l'ensemble du sujet.**

Toutes les réponses doivent être justifiées, sauf si une indication contraire est donnée. Pour chaque question, si le travail n'est pas terminé, laisser tout de même une trace de la recherche ; elle sera prise en compte dans la notation.

## **EXERCICE n<sup>o</sup> 1** — Six questions indépendantes *22 points*

Cet exercice est constitué de six questions indépendantes.

**1.** Calculer  $\frac{5}{6}$  $\overline{6}$  + 7  $\frac{1}{8}$  et donner le résultat sous la forme d'une fraction irréductible. On détaillera les calculs.

**2.a.** Donner, sans justifier, la décomposition en facteurs premiers de 198 et de 84.

**2.b.** En déduire la forme irréductible de la fraction  $\frac{198}{84}$ .

**3.** On donne l'expression littérale suivante : E = 5(3*x* −4)−(2*x* −7). Développer et réduire E.

**4.** On désigne par *b* un nombre positif.

Déterminer la valeur de *b* telle que le périmètre du rectangle ci-contre soit égal à 25.

**5.** Calculer le volume de la pyramide à base rectangulaire de hauteur SH = 6cm ci-contre.

**6.** Le nombre d'habitants d'une ville a augmenté de 12 % entre 2019 et 2020. Cette ville compte 20 692 habitants en 2020.

Quel était le nombre d'habitants de cette ville en 2019 ?

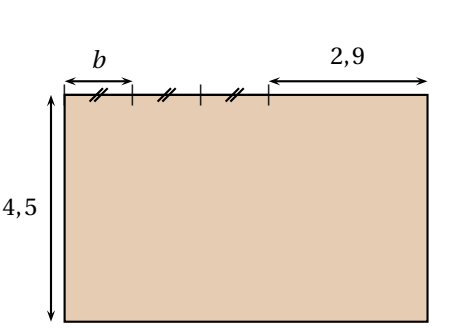

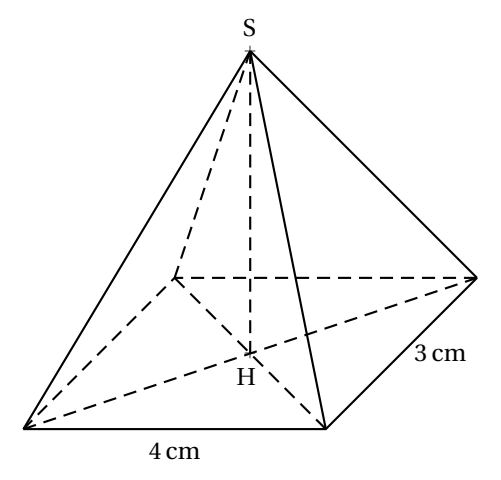

### **EXERCICE n<sup>o</sup> 2** — Les deux araignées *22 points*

Un poteau électrique vertical [BC] de 5,2 m de haut est retenu par un câble métallique [AC] comme montré sur le schéma qui n'est pas en vraie grandeur.

**1.** Montrer que la longueur du câble [AC] est égale à 6,5 m.

**2.** Calculer la mesure de l'angle ACB au degré près.

Deux araignées se trouvant au sommet du poteau (point C) décident de rejoindre le bas du câble (point A) par deux chemins différents.

**3.** La première araignée se déplace le long du câble [AC] à une vitesse de 0,2 m/s. Vérifier qu'il lui faut 32,5 s pour atteindre le bas du câble.

**4.** La deuxième araignée décide de parcourir le chemin CFHA indiqué en pointillés sur le schéma (qui n'est pas en vraie grandeur) : elle suit le morceau de câble [CF] en marchant, puis descend verticalement le long de [FH] grâce à son fil et enfin marche sur le sol le long de [HA].

Calculer les longueurs FH et HA.

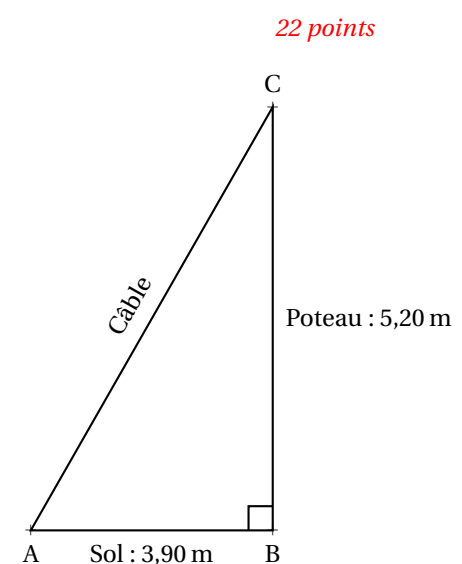

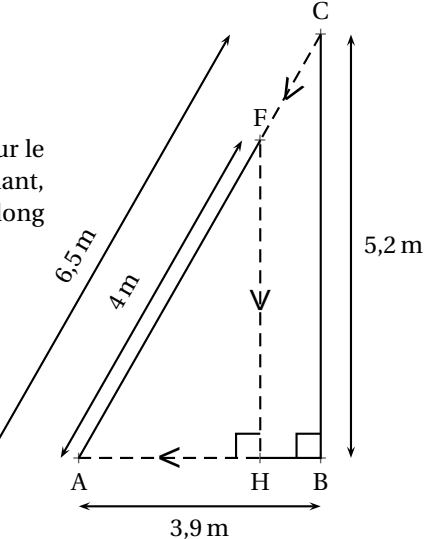

**5.** La deuxième araignée marche à une vitesse de 0,2 m/s le long des segments [CF] et [HA] et descend le long du segment [FH] à une vitesse de 0,8 m/s.

Laquelle des deux araignées met le moins de temps à arriver en A ?

### **EXERCICE n<sup>o</sup> 3** — Dessiner avec Scratch *17 points*

On utilise un logiciel de programmation.

On rappelle que le bloc  $S'$ orienter à  $\overline{0}$  degré signifie qu'on oriente le stylo vers le haut.

On considère les deux scripts suivants :

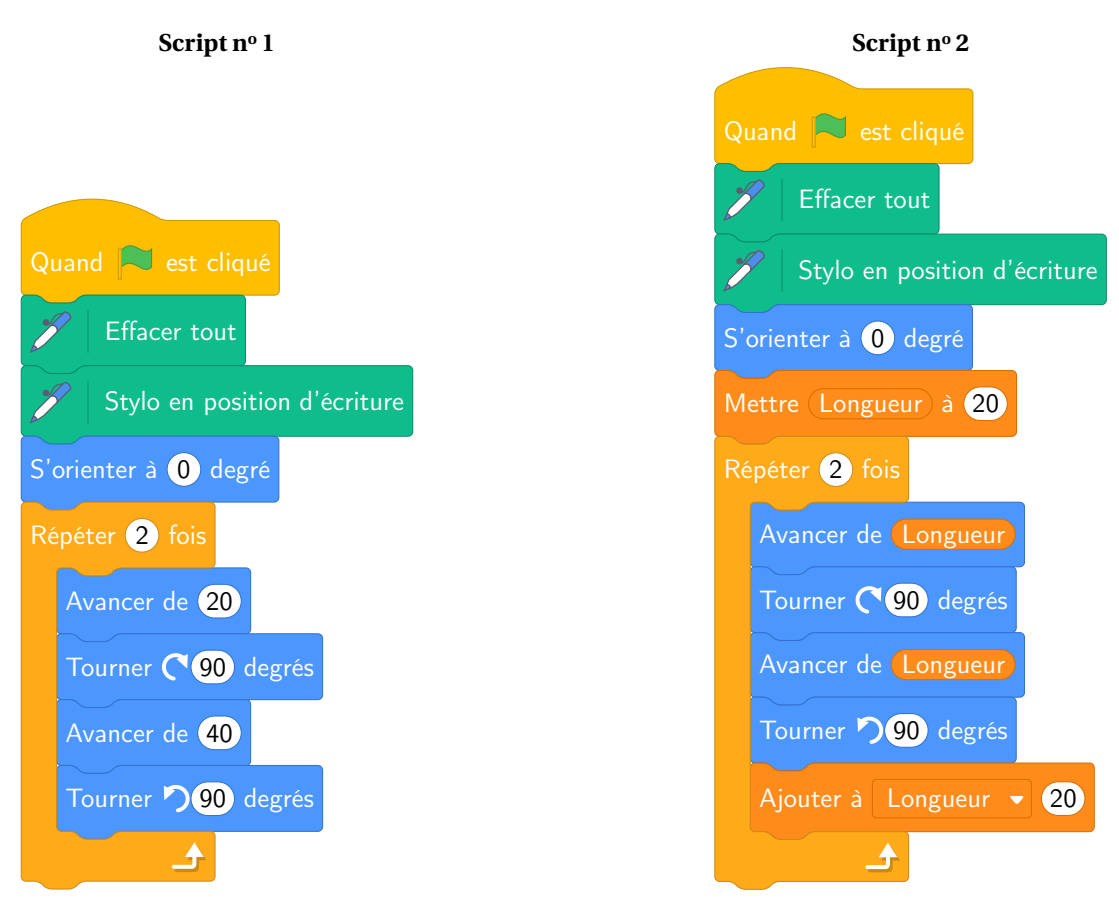

**1.** On exécute le **Script 1** ci-dessus.

Représenter le chemin parcouru par le stylo sur l'ANNEXE à rendre avec la copie.

**2.** Quel dessin parmi les trois ci-dessous correspond au **Script 2**?

On expliquera pourquoi les deux autres dessins ne correspondent pas au **Script 2**. Chaque côté de carreau mesure 20 pixels.

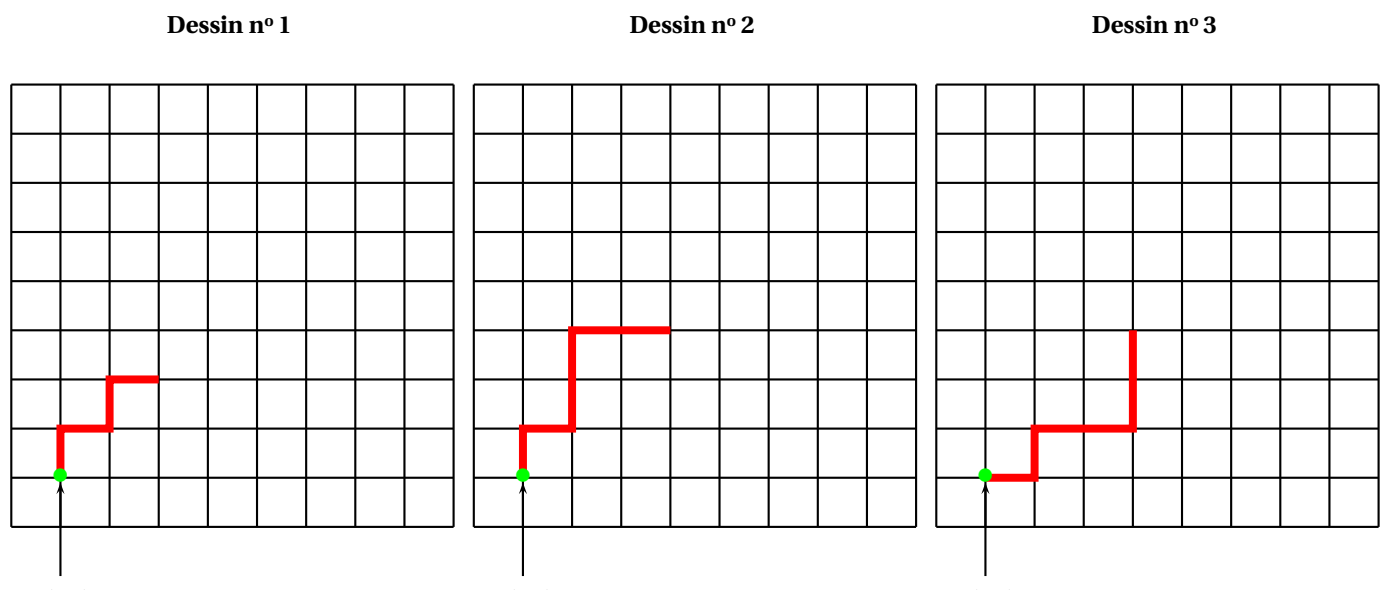

Poi**ßi On sóphai**te maintenant obtenir le m**Rotifit et en souhait en souhaite de**ssin 4 : Point de départ

#### **Dessin n<sup>o</sup> 4**

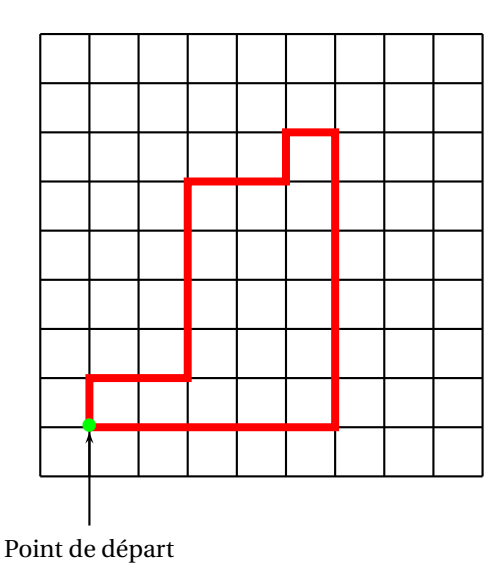

Compléter sans justifier les trois cases du **Script n<sup>o</sup> 3** donné en **ANNEXE** à rendre avec la copie, permettant d'obtenir le **Dessin n<sup>o</sup> 4**.

**1.** À partir du motif représenté sur le **Dessin n<sup>o</sup> 4**, on peut obtenir le pavage ci-dessous :

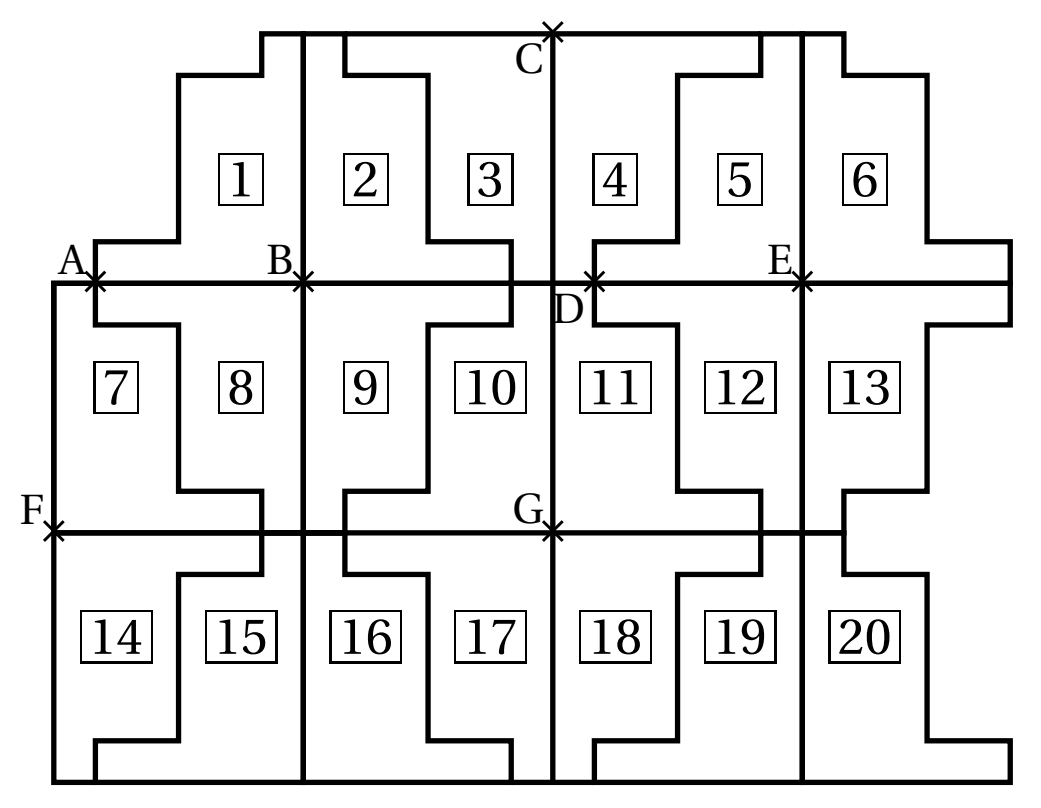

Répondre aux questions suivantes sur votre copie en indiquant le numéro du motif qui convient (on ne demande pas de justifier la réponse) :

**4.a.** Quelle est l'image du **Motif n<sup>o</sup> 1** par la translation qui transforme le point B en E ?

- **4.b.** Quelle est l'image du **Motif n<sup>o</sup> 1** par la symétrie de centre B ?
- **4.c.** Quelle est l'image du **Motif n<sup>o</sup> 16** par la symétrie de centre G ?
- **4.d.** Quelle est l'image du **Motif n<sup>o</sup> 2** par la symétrie d'axe (CG) ?

**EXERCICE n<sup>o</sup> 4** — Trois fonctions *20 points*

**1.** Voici un tableau de valeurs d'une fonction *f* :

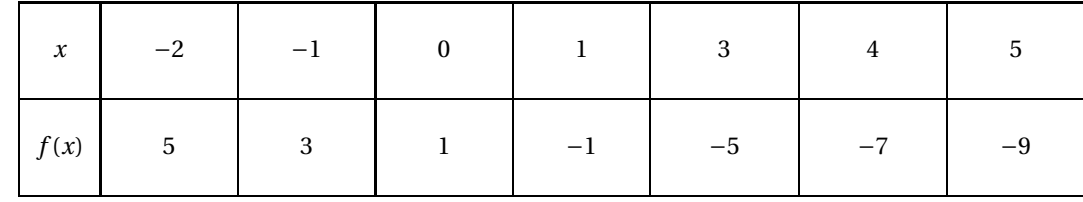

**1.a.** Quelle est l'image de 3 par la fonction *f* ?

**1.b.** Donner un nombre qui a pour image 5 par la fonction *f* .

**1.c.** Donner un antécédent de 1 par la fonction *f* .

**2.** On considère le programme de calcul suivant :

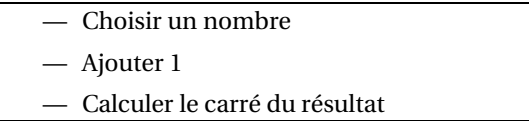

**2.a.** Quel résultat obtient-on en choisissant 1 comme nombre de départ ? Et en choisissant −2 comme nombre de départ ?

**2.b.** On note *x* le nombre choisi au départ et on appelle *g* la fonction qui à *x* fait correspondre le résultat obtenu avec le programme de calcul.

Exprimer  $g(x)$  en fonction de  $x$ .

**3.** La fonction *h* est définie par  $h(x) = 2x^2 - 3$ 

**3.a.** Quelle est l'image de 3 par la fonction *h* ?

**3.b.** Quelle est l'image de −4 par la fonction *h* ?

**3.c.** Donner un antécédent de 5 par la fonction *h*. En existe-t-il un autre ?

**4.** On donne les trois représentations graphiques suivantes qui correspondent chacune à une des fonctions *f* , *g* et *h* citées dans les questions précédentes.

Associer à chaque courbe la fonction qui lui correspond, en expliquant la réponse.

## REPRÉSENTATION Nº 1

# REPRÉSENTATION Nº 2

# REPRÉSENTATION Nº 3

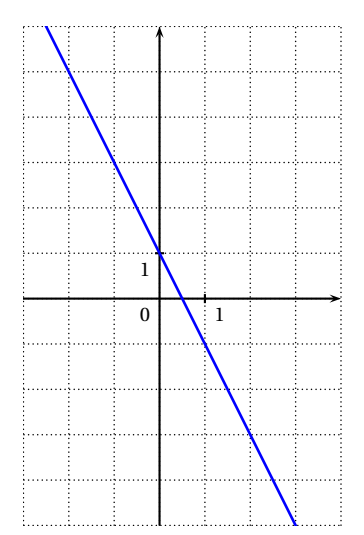

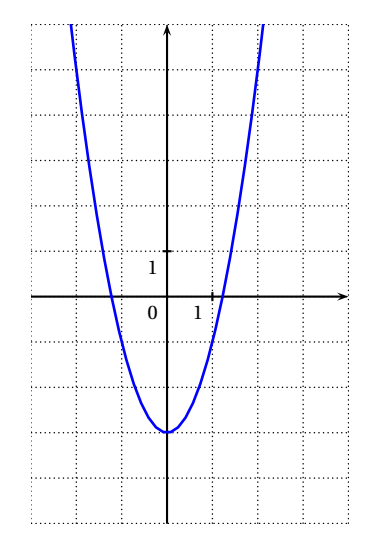

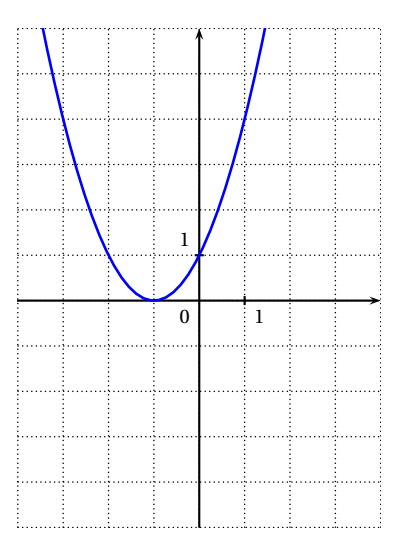

### **EXERCICE n<sup>o</sup> 5** — L'urne et les boules de couleurs *19 points*

Une urne contient 20 boules rouges, 10 boules vertes, 5 boules bleues et 1 boule noire. Un jeu consiste à tirer une boule au hasard dans l'urne.

- Lorsqu'un joueur tire une boule noire, il gagne 10 points.
- Lorsqu'il tire une boule bleue, il gagne 5 points.
- Lorsqu'il tire une boule verte, il gagne 2 points.
- Lorsqu'il tire une boule rouge, il gagne 1 point.

**1.** Un joueur tire au hasard une boule dans l'urne.

- **1.a.** Quelle est la probabilité qu'il gagne 10 points ?
- **1.b.** Quelle est la probabilité qu'il gagne plus de 3 points ?
- **1.c.** A-t-il plus de chance de gagner 2 points ou de gagner 5 points ?

**2.** Le tableau ci-contre récapitule les scores obtenus par 15 joueurs :

- **2.a.** Quelle est la moyenne des scores obtenus par ces joueurs ?
- **2.b.** Quelle est la médiane des scores ?
- **2.c.** Déterminer la fréquence du score 10 points.

**3.** Mille joueurs ont participé au jeu. Peut-on estimer le nombre de joueurs ayant obtenu le score de 10 points ?

La réponse, affirmative ou négative, devra être argumentée.

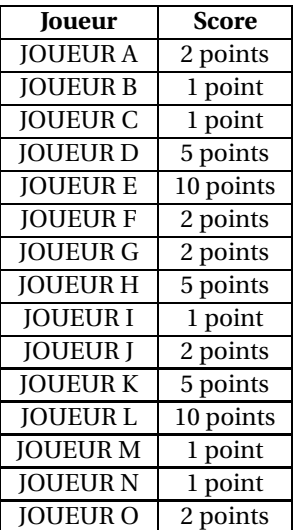

# ANNEXES à rendre avec sa copie

### **Exercice 3 — Question 1**

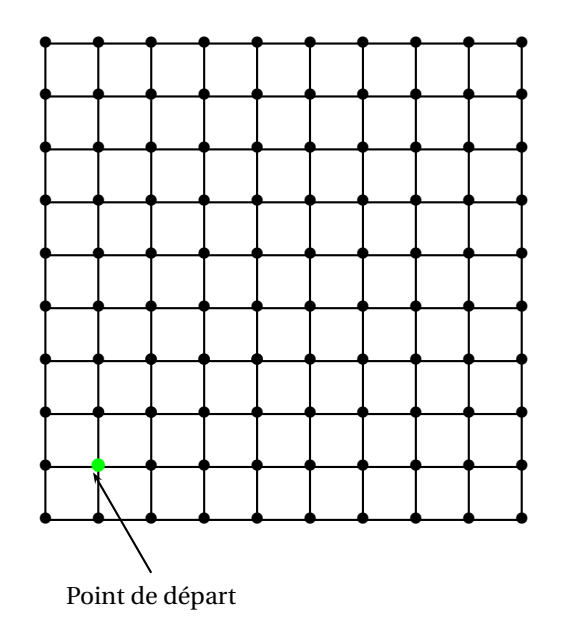

**Exercice 3 — Question 3**

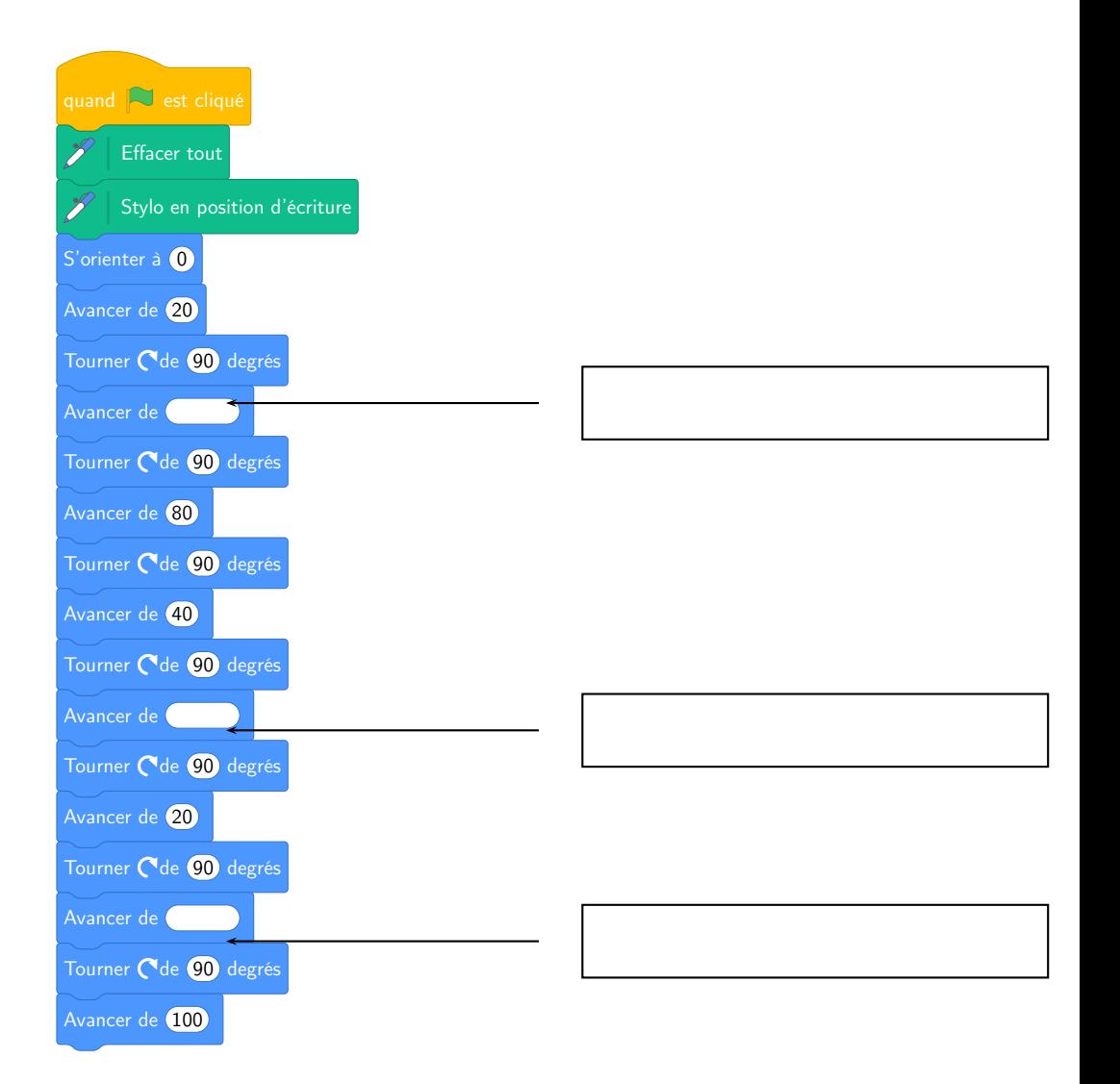

# BREVET — 2022 — POLYNÉSIE SEPTEMBRE — SÉRIE GÉNÉRALE **CORRECTION**

Un suiet très utile pour la préparation du brevet. Nous l'avons utilisé comme brevet blanc dans mon établissement. Les exercices sont variés. Les questions finales en probabilités sont très interessantes. Les fonctions *sont abordées sous de nombreux aspects. Un très beau sujet.*

L

**EXERCICE n<sup>o</sup> 1** — Six questions indépendantes *22 points* **Fractions — Arithmétique — Calcul littéral — Équation — Pyramide — Pourcentage**

*Six questions indépendantes assez variées.*

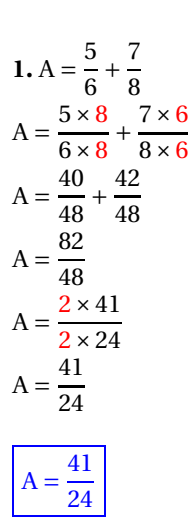

On pouvait aussi choisir immédiatement le dénominateur commun 24 :

 $A = \frac{5 \times 4}{6 \times 4}$  $\frac{5\times4}{6\times4}+\frac{7\times3}{8\times3}$  $8\times3$  $A = \frac{20}{24}$  $\frac{1}{24}$  + 21 24

Pour obtenir le même résultat!

**2.a.**

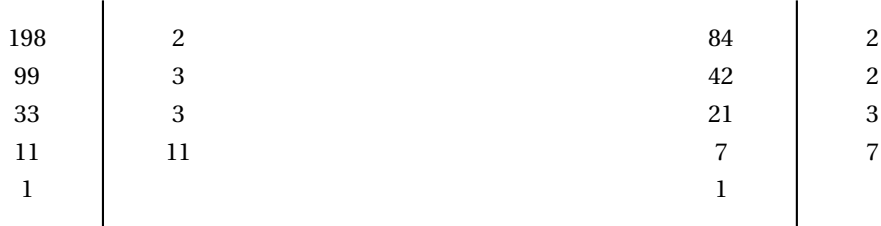

 $84 = 2 \times 2 \times 3 \times 7$ 

### $198 = 2 \times 3 \times 3 \times 11$

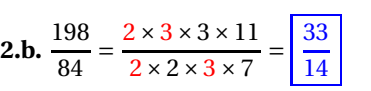

**3.**  $E = 5(3x-4) - (2x-7)$  $E = 15x - 20 - 2x + 7$ 

$$
E = 13x - 13
$$

**4.** La longueur du rectangle mesure  $b + b + b + 2$ ,  $9 = 3b + 2$ , 9, sa largeur 4, 5. On peut exprimer son périmètre ainsi :  $P = 3b + 2, 9 + 4, 5 + 3b + 2, 9 + 4, 5$  ou encore  $P = 2 \times (3b + 2, 9 + 4, 5)$ .

Dans les deux cas on arrive à :  $P = 6b + 14,8$ . Il reste à résoudre l'équation en *b* suivante :

$$
6b + 14, 8 = 25
$$
  
\n
$$
6b + 14, 8 - 14, 8 = 25 - 14, 8
$$
  
\n
$$
6b = 10, 2
$$
  
\n
$$
b = \frac{10, 2}{6}
$$
  
\n
$$
b = 1, 7
$$

 $b = 1,7$ 

**5.** On sait que le volume d'une pyramide se calcule par la formule suivante :

Volume de la pyramide = 
$$
\frac{\text{Aire de la base} \times \text{Hauteur}}{3}
$$

La base de cette pyramide est un rectangle de longueur 4 et de largeur 3. Son aire est de 4 cm × f3 cm = 12 cm<sup>2</sup>.

Son volume est  $V = \frac{12 \text{ cm}^2 \times 6 \text{ cm}}{3}$  $\overline{3}$  =  $72 \mathrm{cm}^3$  $\frac{\text{cm}}{3}$  = 24 cm<sup>3</sup>.

**6.** On peut utiliser deux méthodes :

### **La proportionnalité**

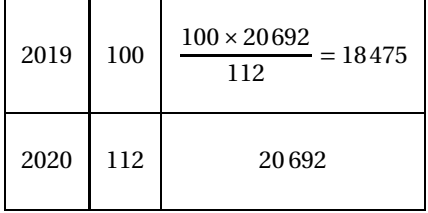

### **Le coefficient multiplicateur**

Augmenter une grandeur de 12 % revient à multiplier par 1 +  $\frac{12}{100}$  $\frac{1}{100}$  = 1 + 0, 12 = 1, 12. On cherche le nombre *x* verifiant :

$$
1,12x = 20692
$$

$$
x = \frac{20692}{1,12}
$$

$$
x = 18475
$$

En 2019, il y a 18 475 habitants dans cette ville.

# **EXERCICE n<sup>o</sup> 2** — Les deux araignées *22 points*

**Pythagore — Thalès — Trigonométrie — Vitesse**

*Un joli mélange entre les grands classiques de géométrie et un calcul de vitesse. Très utile pour réviser.*

**1.** Comme le sol est supposé horizontal et le poteau vertical, le triangle ABC est rectangle en B comme codé sur la figure. D'après **le théorème de Pythagore** on a :

$$
BA2 + BC2 = AC2
$$
  
\n
$$
3,92 + 5,22 = AC2
$$
  
\n
$$
15,21 + 27,04 = AC2
$$
  
\n
$$
AC2 = 42,25
$$
  
\n
$$
AC = \sqrt{42,25}
$$
  
\n
$$
AC = 6,5
$$

Le cable mesure bien 6,5 *m*.

**2.** Dans le triangle ABC rectangle en B, on connaît [AB] le côté opposé à l'angle ACB et [BC] son côté adjacent.

 $tan \widehat{ACB} = \frac{AB}{BC}$ BC  $\tan \widehat{ACB} = \frac{3,9 \,\mathrm{m}}{5.2 \,\mathrm{m}}$ 5,2m  $tan \widehat{ACB} = 0,75$ 

À la calculatrice on trouve que ACB ≈ 37◦ au degré près.

**3.** L'araignée se déplace à la vitesse de 0,2 *m*/*s* ce qui signifie qu'elle parcoure 0,2 *m* par seconde. Comme 6,5  $m \div 0$ , 2  $m = 32, 5$ ,

L'araignée va mettre 32,5 *s* pour atteindre le bas du cable.

**4.** L'araignée descend verticalement suivant [FH], ainsi les droites (FH) et (BC) sont perpendiculaires à la droite (AB) comme codé sur la figure.

Or on sait que **si deux droites sont perpendiculaires à la même droite alors elles sont parallèles entre elles.**

Les droites (FH) et (BC) sont parallèles.

Les droites (AC) et (AB) sont sécantes en A, les droites (FH) et (BC) sont parallèles, D'après **le théorème de Thalès** on a :

$$
\frac{\text{AH}}{\text{AB}} = \frac{\text{AF}}{\text{AC}} = \frac{\text{HF}}{\text{BC}}
$$

$$
\frac{\text{AH}}{3,9 \text{ } m} = \frac{4 \text{ } m}{6,5 \text{ } m} = \frac{\text{HF}}{5,2 \text{ } m}
$$

En utilisant la règle de trois on obtient :

AH = 
$$
\frac{3,9 \text{ } m \times 4 \text{ } m}{6,5 \text{ } m}
$$
 d'où AH =  $\frac{15,6 \text{ } m^2}{6,5 \text{ } m}$  et AH = 2,4 m  
HF =  $\frac{5,2 \text{ } m \times 4 \text{ } m}{6,5 \text{ } m}$  d'où HF =  $\frac{20,8 \text{ } m^2}{6,5 \text{ } m}$  et HF = 3,2 m

La longueur AH mesure 2,4 *m* et la longueur HF mesure 3,2 *m*.

**4.** La longueur CF = AC − AF = 6,5 *m* −4 *m* = 2,5 *m*. FH = 3,2 *m* et AH = 2,4 *m*.

- Temps pour parcourir [CF] : comme 2,5 *m* ÷0,2 = 12,5, l'araignée met 12,5 *s* pour parcourir [CF];
- Temps pour parcourir [FH] : comme 3,2 *m* ÷0,8 = 4, l'araignée met 4 *s* pour parcourir [FH];
- Temps pour parcourir [AH] : comme 2,4 *m* ÷0,2 = 12, l'araignée met 12 *s* pour parcourir [AH].

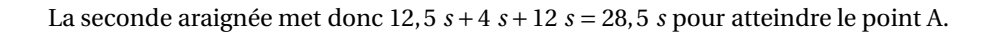

La première araignée met 32,5 *s* et la seconde 28,5 *s*. La seconde araignée arrive la première!

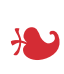

### **EXERCICE n<sup>o</sup> 3** — Dessiner avec Scratch *17 points*

**Scratch — Transformations**

*Un Scratch géométrique avec un travail interessant sur les transformations.*

**1.**

• • • • • • • • • • • • • • • • • • • • • • • • • • • • • • • • • • • • • • • • • • • • • • • • • • • • • • • • • • • • • • • • • • • • • • • • • • • • • • • • • • • • • • • • • • • • • • • • • • • • • • •••

**2.** On peut immédiatement éliminer le **Dessin 3**. En effet, on doit commencer par un segment vers le haut comme dans la question **1.**

La variable **Longueur** est augmenté de 20 pixels la seconde fois. On peut donc éliminer le **Dessin 1** puisque que les segments sont tous égaux.

Il s'agit du **Dessin 2**.

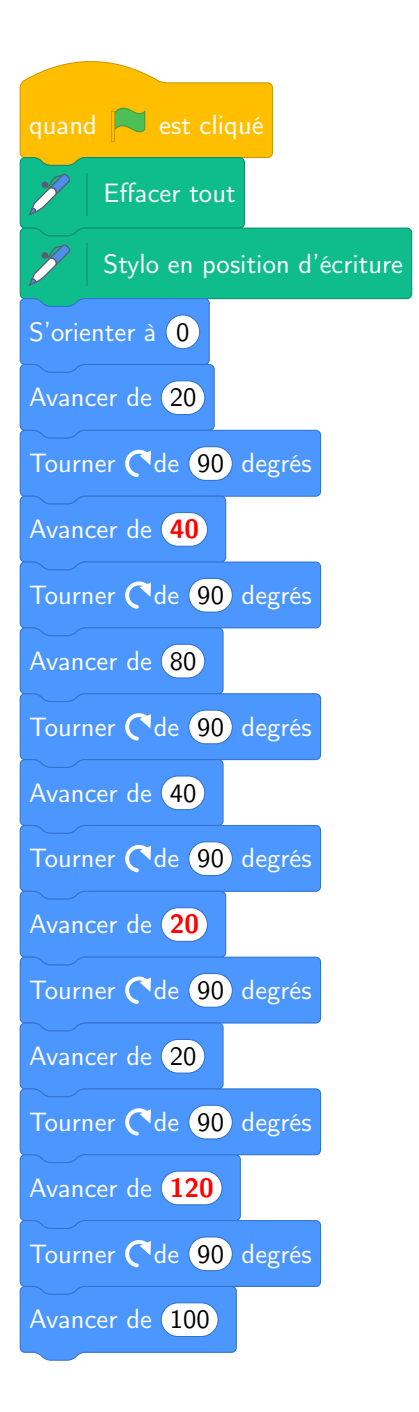

- **4.a.** L'image du **Motif n<sup>o</sup> 1** par la translation qui transforme B en E est le **Motif n<sup>o</sup> 5**.
- **4.b.** L'image du **Motif n<sup>o</sup> 1** par la symétrie de centre B est le **Motif n<sup>o</sup> 9**.
- **4.c.** L'image du **Motif n<sup>o</sup> 16** par la symétrie de centre G est le **Motif n<sup>o</sup> 12**.
- **4.d.** L'image du **Motif n<sup>o</sup> 2** par la symétrie d'axe (CG) est le **Motif n<sup>o</sup> 5**.

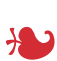

### **EXERCICE n<sup>o</sup> 4** — Trois fonctions *20 points*

**Programme de calcul — Fonctions — Représentation graphique**

*Un exercice très complet sur les fonctions. Les différents points de vue sont abordés. Formule, programme de calcul, tableau de valeurs et représentation graphique.*

**1.** On lit directement les réponses dans le tableau sans autre justification.

**1.a.** L'image de 3 par la fonction *f* est −5.

**1.b.** Le nombre 2 a pour image 5 par la fonction *f* .

**1.c.**  $\boxed{0}$  est un antécédent de 1 par la fonction  $f$ .

**2.a.** En partant du nombre 1 on obtient successivement :  $1 - 1 + 1 = 2$  et  $2^2 = 4$ . En partant de 1 on obtient 4.

**2.b.** En partant du nombre −2 on obtient successivement : −2 — −2 + 1 = −1 et  $(-1)^2$  = 1. En partant de −2 on obtient 1.

**2.c.** En notant *x* le nombre générique de départ, on obtient successivement :  $x - x + 1$  et  $(x + 1)^2$ .  $g(x) = (x + 1)^2$ 

**3.a.** Pour trouver l'image de 3 par la fonction *h* il faut calculer *h*(3).  $h(3) = 2 \times 3^2 - 3 = 2 \times 9 - 3 = 18 - 3 = 15$ 

L'image de 3 par la fonction *h* vaut 15.

**3.b.**  $h(-4) = 2 \times (-4)^2 - 3 = 2 \times 16 - 3 = 32 - 3 = 29$ .

L'image de −4 par la fonction *h* vaut 29.

**3.c.** On constate facilement que  $h(2) = 2 \times 2^2 - 3 = 2 \times 4 - 3 = 8 - 3 = 5$ . 2 est un antécédent de 5. Pour vérifier s'il s'agit du seul, il faut résoudre l'équation :

```
2x^2 - 3 = 52x^2 - 3 + 3 = 5 + 32x^2 = 8x^2 = \frac{8}{2}2
x^2 = 4
```
Comme  $\sqrt{4} = 2$ , il y a deux solutions, deux antécédents, 2 et −2.

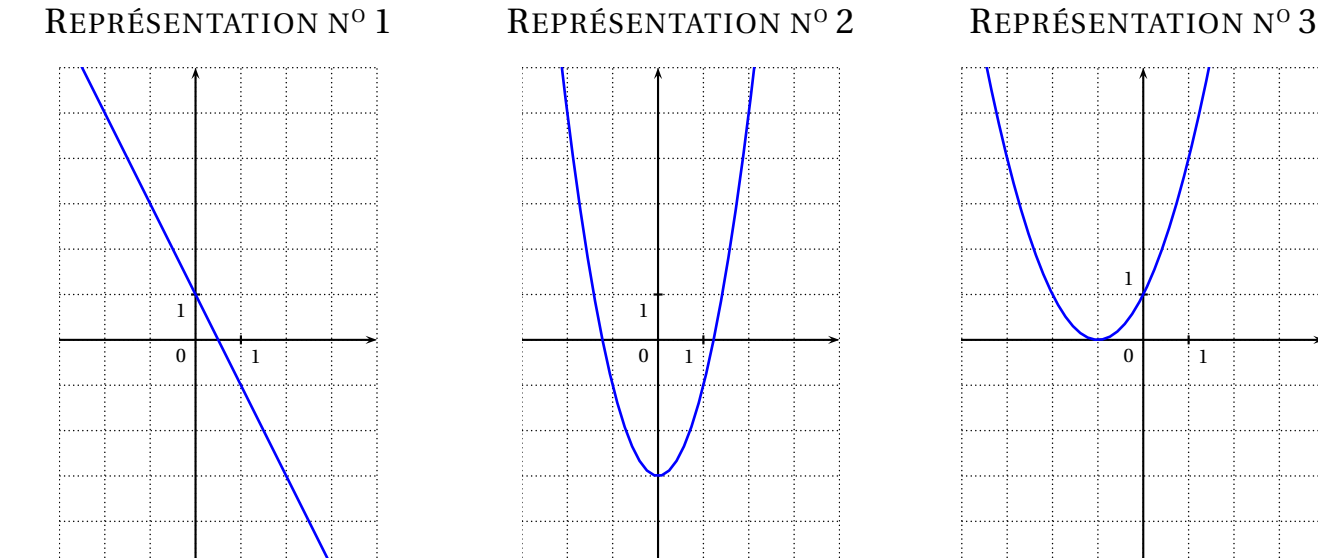

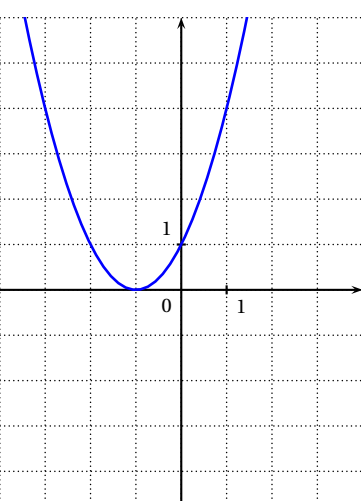

### **Au sujet du premier graphique :**

On constate que :

- le point de coordonnées (0;1) est sur la courbe. L'image de 0 est donc 1;
- le point de coordonnées (3;−5) est aussi sur la courbe. L'image de 3 est donc −5.

La **Représentation n<sup>o</sup> 1** correspond à la fonction *f* .

### **Au sujet du deuxième graphique :**

On constate que :

- le point de coordonnées (3;5) est sur la courbe. L'image de 3 est donc 5;
- le point de coordonnées (0;−3) est aussi sur la courbe. L'image de 0 est donc −3.

Comme  $h(0) = 2 \times 0^2 - 3 = -3$ , La **Représentation n<sup>o</sup> 2** correspond à la fonction *h*.

### **Au sujet du troisième graphique :**

On constate que :

- le point de coordonnées (0;1) est sur la courbe. L'image de 0 est donc 1;
- le point de coordonnées (1;4) est aussi sur la courbe. L'image de 1 est donc 4.

La **Représentation n<sup>o</sup> 3** correspond à la fonction *g* .

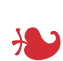

**EXERCICE n<sup>o</sup> 5** — L'urne et les boules de couleurs *19 points* **Probabilités — Expérience aléatoire à une épreuve**

*Une tâche complexe assez guidée.*

Nous sommes ici dans une expérience aléatoire à une épreuve constituée de  $20+10+5+1=36$  issues équiprobables.

**1.a.** Obtenir 10 points signifie, tirer une boule noire. Il y a une boule noire sur 36 boules possibles.

La probabilité cherchée est  $\frac{1}{\gamma}$  $\frac{1}{36} \approx 0,028 \approx 2,8\%$ 

**1.b.** Gagner plus de 3 points signifier gagner 5 points ou 10 points. C'est à dire tirer une boule bleue ou une boule noire. Il y a 5 boules bleues et 1 boules noires soit 6 boules qui correspondent à cet événement.

La probabilité cherchée est  $\frac{6}{36}$  = 1  $\frac{1}{6} \approx 0,167 \approx 16,7\%$ .

**1.c.** Pour gagner 2 points, il faut tirer une boule verte. Il y a 10 boules vertes. Pour gagner 5 points, il faut tirer une boule bleue. Il y a 5 boules bleues.

Comme il y a plus de boules vertes que de boules bleues, il est plus probable d'obtenir 2 points que 5 points.

**2.a.** 
$$
\frac{2+1+1+5+10+2+2+1+1+1+5+1+1+10+2+1}{15} = \frac{46}{16} = 2,875
$$

La moyenne de cette série statistique est d'environ 2,875 point.

**2.b.** Pour calculer la médiane de cette série, il faut classer les scores dans l'ordre croissant :

 $1 \leqslant 1 \leqslant 1 \leqslant 1 \leqslant 1 \leqslant 1 \leqslant 1$ Les huit scores les plus bas  $\leqslant$  2  $\leqslant$  2  $\leqslant$  2  $\leqslant$  5  $\leqslant$  5  $\leqslant$  10  $\leqslant$  10 Les huit scores les plus haut

Comme 16 = 8 + 8, la médiane de cette série est une valeur comprise entre la huitième et la neuvième valeur. On peut par exemple prendre la moyenne.

Comme  $\frac{1+2}{2}$  $\frac{1}{2}$  = 1,5, une médiane de cette série est 1,5

**2.c.** Le score 10 points est présent 2 fois sur 16 joueurs.

La fréquence du score 10 points est  $\frac{2}{10}$  $\frac{1}{16}$  = 0,125 = 12,5 %.

**3.** On sait que la probabilité d'un événement correspond à une fréquence théorique obtenue après de très nombreux lancers (une infinité! ).

Comme la probabilité d'obtenir 10 points vaut exactement  $\frac{1}{36}$ , pour 1000 joueurs, le nombre de joueur ayant obtenu 10 points est proche de :

$$
1000 \times \frac{1}{36} = \frac{1000}{36} \approx 28.
$$

Comme  $\frac{1}{2}$  $\frac{1}{36} \approx 2.8$  %, c'est aussi 2,8 % de 1 000 soit environ 28 joueurs.

On peut s'attendre à obtenir environ 28 joueurs ayant 10 points. C'est un résultat théorique!

## **Informations légales**

- Auteur : Fabrice ARNAUD
- Web : pi.ac3j.fr
- Mail : contact@ac3j.fr
- Nom fichier : Brevets.tex
- Dernière modification : 24 juin 2023 à 11:36

Le fichier source a été réalisé sous Linux Ubuntu avec l'éditeur Vim. Il utilise une balise spécifique à Vim pour permettre une organisation du fichier sous forme de replis. Cette balise %{{{ ... %}}} est un commentaire pour LaTeX, elle n'est pas nécessaire à sa compilation. Vous pouvez l'utiliser avec Vim en lui précisant que ce code defini un repli. Je vous laisse consulter la documentation officielle de Vim à ce sujet.

Versions de logiciels libres utilisés :

- pdfTeX 3.141592653-2.6-1.40.24 (TeX Live 2022/Debian)
- kpathsea version 6.3.4
- Compiled with libpng 1.6.39; using libpng 1.6.39
- Compiled with zlib 1.2.13; using zlib 1.2.13
- Compiled with xpdf version 4.04

## Licence CC-BY-SA 4.0

Ce document est placé sous licence CC-BY-SA 4.0 qui impose certaines conditions de ré-utilisation. Vous êtes autorisé :

- PARTAGER : copier, distribuer le matériel par tous moyens et sous tous formats;
- ADAPTER : remixer, transformer et créer à partir du matériel pour toute utilisation, y compris commerciale.

Selon les conditions suivantes :

- ATTRIBUTION : vous devez créditer le matériel, indiquer un lien vers la licence et indiquer si des modifications ont été effectuées. Vous devez indiquer ces informations par tous moyens raisonnables, sans toutefois suggérer que l'auteur vous soutient.
- PARTAGE DANS LES MÊMES CONDITIONS : Dans le cas où vous effectuez un remix, que vous transformez, ou créez à partir du matériel composant l'Oeuvre originale, vous devez diffuser l'Oeuvre modifiée dans les mêmes conditions, c'est-à-dire avec la même licence avec laquelle l'Oeuvre originale a été diffusée.
- PAS DE RESTRICTIONS SUPPLÉMENTAIRES : Vous n'êtes pas autorisé à appliquer des conditions légales ou des mesures techniques qui restreindraient légalement autrui à utiliser l'Oeuvre dans les conditions décrites par la licence.

Consulter : https ://creativecommons.org/licenses/by-sa/4.0/deed.fr

### **Pour citer cette ressource :**

- **Auteur :** Fabrice ARNAUD
- **Mail :** contact@ac3j.fr
- **Origine :** https ://pi.ac3j.fr/brevet/ Le blog de Fabrice ARNAUD
- **Version du :** 24 juin 2023 à 11:36

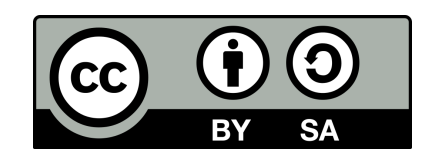